## МУНИЦИПАЛЬНОЕ БЮДЖЕТНОЕ ДОШКОЛЬНОЕ ОБРАЗОВАТЕЛЬНОЕ **УЧРЕЖДЕНИЕ** «ДЕТСКИЙ САД №5 «Солнышко»

# Красный Сулин ул. Гагарина 9а,

телефон (863) 67 5-24-95.

ОКПО-53520426, ОГРН-1026102158785, ИНН-6148010918, КПП-614801001

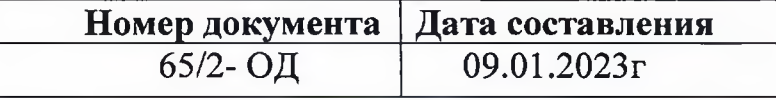

#### О внедрении ФОП ДО и создании рабочей группы

На основании статьи 12 Федерального закона от 29.12.2012 № 273-ФЗ «Об образовании в Российской Федерации», во исполнение приказа Минпросвещения России от 25.11.2022 № 1028 «Об утверждении федеральной образовательной программы дошкольного образования»

## ПРИКАЗЫВАЮ:

1. Сформировать рабочую группу по переходу на федеральную образовательную программу дошкольного (далее - рабочая группа) в следующем составе:

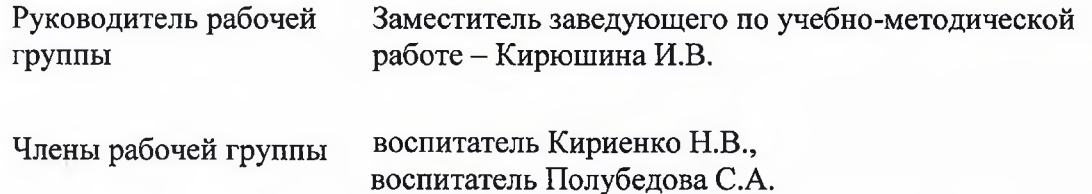

2. Утвердить план-график внедрения федеральной образовательной программы дошкольного образования (далее - ФОП ДО) в МБДОУ «Детский сад № 5 «Солнышко» согласно приложению к настоящему приказу.

### 3. Рабочей группе:

- выполнить мероприятия согласно плану-графику, утвержденному пунктом 2 настоящего приказа;
	- привлекать при необходимости иных работников МБДОУ «Детский сад № 5 «Солнышко» для выполнения мероприятий плана-графика, утвержденного пунктом 2 настоящего приказа:

4. Проводить совещания, консультации и другие действия для выполнения мероприятий плана-графика, утвержденного пунктом 2 настоящего приказа. 5. Заместителю заведующего Кирюшиной И.В.:

5.1. Контролировать выполнения мероприятий по внедрению ФОП ДО в МБДОУ «Детский сад № 5 «Солнышко» в сроки, установленные планом – графиком, утвержденным пунктом 2 настоящего приказа. По итогам исполнения отчитаться на заседании педагогического совета.

5.2. В срок до 27 января 2023г ознакомить с настоящим приказом работников под роспись.

ознакомить с настоящим приказом поименованных в нем работников под подпись.

**BOM** 

В.А.Фашенко

6. Контроль за исполнением приказа оставляю за собой.

Заведующий МБДОУ «Детский сад № 5 «Солнышко».

С приказом ознакомлены:

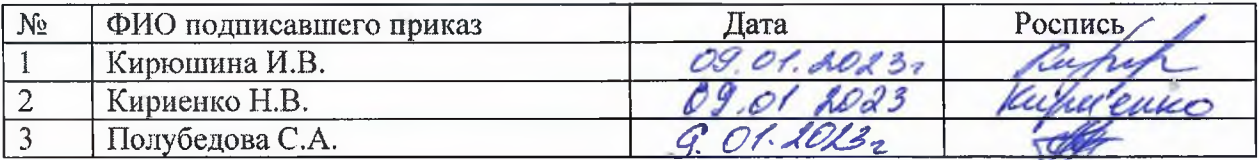

Приложение<br>к приказу МБДОУ «Детский сад № 5 «Солнышко»<br>от 09.01.2023 № 65/2-ОД

## ПЛАН-ГРАФИК внедрения ФОП ДО в МБДОУ «Детский сад № 5 «Солнышко»

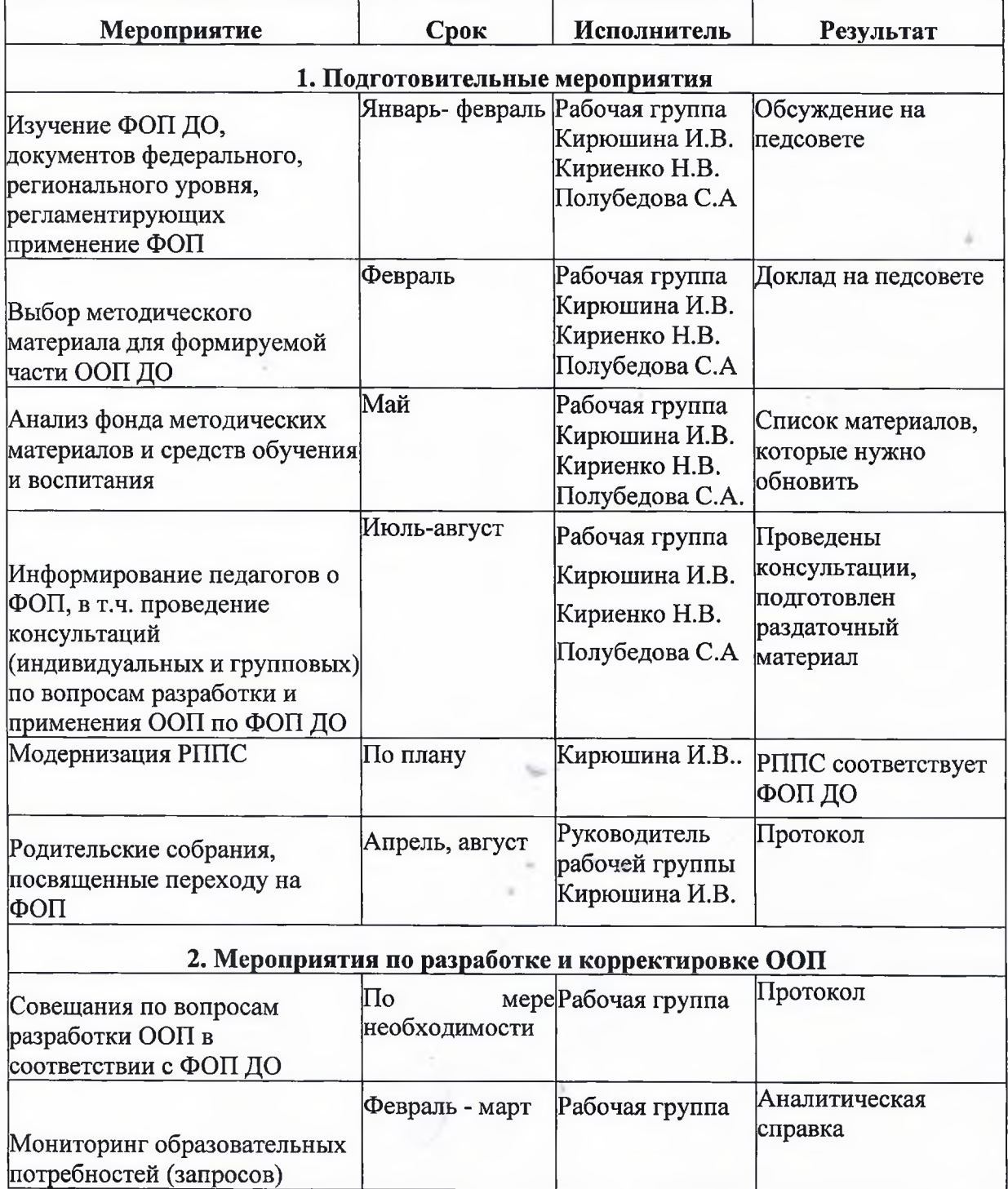

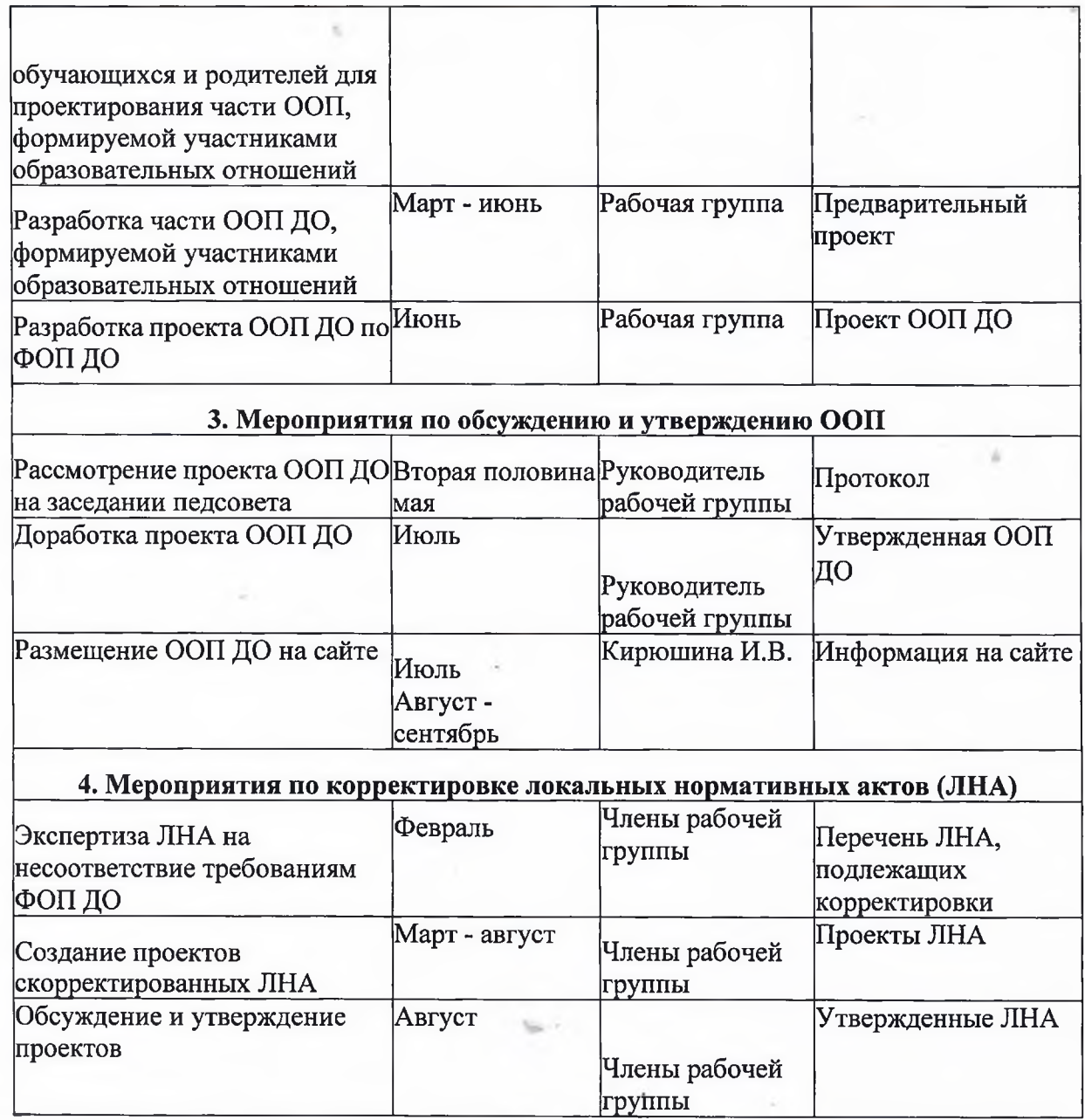

 $\mathbf{z}$